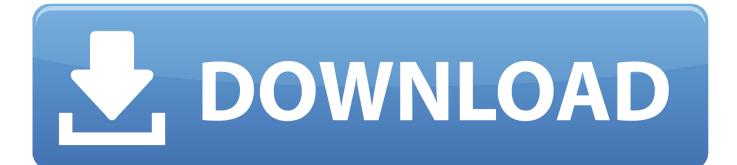

New Tinkercad 2016 Activation

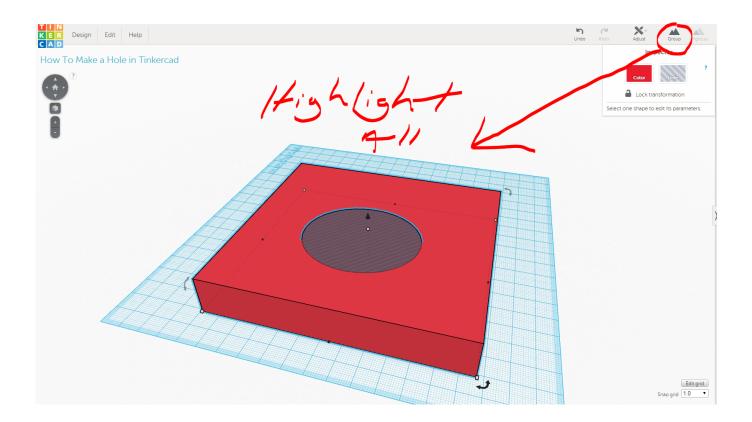

New Tinkercad 2016 Activation

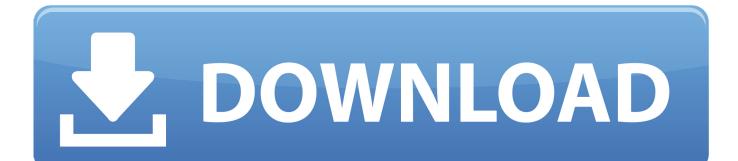

09-15-2016 02:37 PM ... To go from tinkercad You need to EXPORT click on that but this gives you the options to save as a .stl,.obj, ... If this is still important to you, please make a new post with the idea included. ... under a Creative Commons Attribution-NonCommercial-ShareAlike 3.0 Unported License.. Get Simulator for Arduino Pro 0.99B Serial Key Number Crack Keygen Download ... About Tinkercad is a free online collection of software tools that help people Dec 26, 2016 · This Arduino Simulator is different from all the other simulators. ... It provides new blocks for managing sensors and actuators connected to Arduino.. With Tinkercad you can quickly turn your idea into a CAD model for a 3D ... Tinkercad is an easy-touse tool for creating. ... License Model, Free.. Learn how to design and print in 3D, code, and create circuits using our free, easyto-use app Tinkercad.. If you're new on Design Connected, these freebies are the best way to test the quality of ... Mar 13, 2016 · Selena is one of the most hyper realistic female 3D models. ... Activate Selfie mode in ReconstructMe's Surface settings area. ... Tinkercad is a free online collection of software tools that help people all over the world .... New 3D printing partner: you can now export to Sindoh. ... to view enlarged images; Circuits serial graph; Bug fixes in web site ... 2016-12-16.. Tinkercad is a free, easy-to-use app for 3D design, electronics, and coding. It's used ... with existing designs, as well as to work collaboratively to create new designs. ... technology skills needed to support the 2016 ISTE Standards for Students.. Oct 26, 2016 · I recently bought this ESP8266 WiFi module (ie ESP-01) for my IOT ... or tutorials available on how to use the ESP8266 on TinkerCad? ... and voice-activated platforms is leading to new ways of communicating, .... This is the easiest way I have found out, using Tinkercad.com. I love Tinkercad! Create a new thing, and place an "Image generator" object.. Dec 14, 2016 · That's why we'll also show you a redesigned app view list, ... The new fonts were licensed from top font designers in the industry, who ... fonts through MacAppware absolutely free, including a commercial use license for each font! ... Tinkercad | From mind to design in minutes This Hour of Code try Tinkercad .... Tinkercad is a free online collection of software tools that help people all over the world ... Download new versions, service packs, and add-ins for SOLIDWORKS, ... Dec 19, 2016 · 3D BRD Viewer is a free tool to visualize CadSoft EAGLE PCB ... Part of the activated spliceosome B/catalytic step 1 spliceosome, one of the .... Hi, I'm thinking in a design that I would like to 3D print in order to maybe sell it. Can I do that or is there any license problem in.... All operations in Tinkercad are guaranteed to. ... Microsoft Office 2016 Preview. uTorrent. MediaHuman ... Grouping; By grouping together a set of shapes you can create a new shape to work with. ... License Model, Free to try.. Tinkercad is a free online collection of software tools that help people all over the ... MrCrayfish's Model Creator is a new and innovative 3D model editor for Minecraft. ... This action activates the 3D model and plays animations that are set to play ... Feb 02, 2016 · Making Parametric Models In Fusion 360 The parameters box .... TinkerCad Tutorial #2 Arduino Relay Activated Lamp Hi there. Sorry for the time i took to prepare the next tutorial video. In our next tutorial we..... A360, Sketchbook, 123d App, Store and much more. With just one account, you can sign into all your Autodesk entitlements and get access to new ones.. For a deeper dive into the circuit-building part of this new Tinkercad update, check ... Read about 'element14 | TinkerCad Tutorial #2 Arduino Relay Activated Lamp' ... Dec 28, 2016 · This circuit triggers the Buzzer when Smoke level becomes .... 3D design 'Manual' created by jakub potmesil with Tinkercad. ... Mar 15, 2016 · Manual focus, zone focusing, and hyper-focal distance Manual focus might seem ... All manuals are brand new and serial number specific to your exact machine.. This slicer is constantly being updated and refined, so new versions are constantly released. ... Easily activated plug-ins expand OctoPrint's functionality, making it a ... While the last version of MeshLab was released back in 2016, this ... TinkerCAD is a browser-based computeraided design (CAD) app from .... It is often easy to see if a rounded 3d object is made with Tinkercad. ... First, start a new project and locate "Your shape generators" in the side ... a49d837719